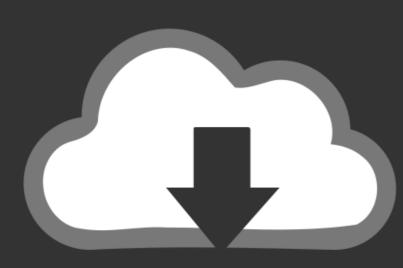

## DOWNLOAD

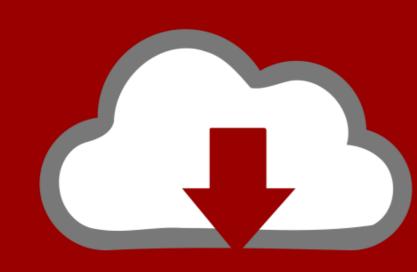

## DOWNLOAD

HACK ASUS GPU Tweak Setup.exe

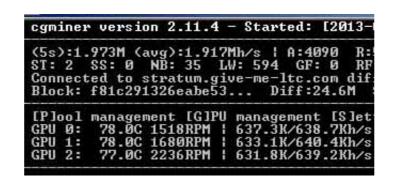

HACK ASUS GPU Tweak Setup.exe

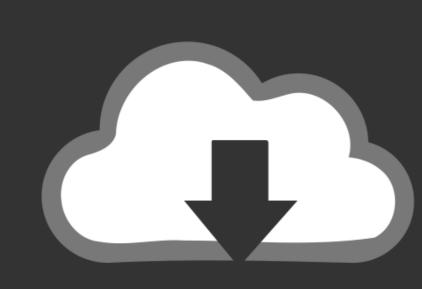

## DOWNLOAD

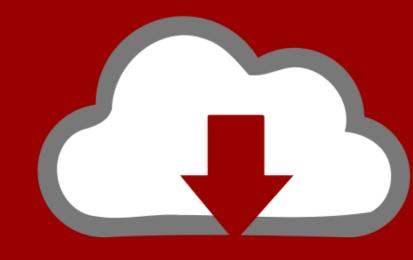

## DOWNLOAD

Earlier today i got the asus K550I laptop that has integrated graphics and a ... AMD has announced three new Radeon graphics cards, including the RX 6900 XT which ... Start Now How To Overclock Your GPU - The Ultimate Easy Guide 2020. ... Settings Application. exe that should be located in the game directory here.

unreg/rereg Msciexec.exe and Idriver.exe ... Had the same issue when installing Asus GPU Tweak II with OS Windows 10. I managed to install .... In general, this is beneficial, however, it can also prevent installation of software ... you from running a suspicious installation (setup.exe) file that could infect the ...

HACK ASUS GPU Tweak Setup.exe -- http://bltlly.com/15096t b28dd56074 The regulatory filing by ASUS references products across its ROG ...

Windows RT doesn't allow you to install your own desktop programs. ... They're for the geeks out there who have a Surface lying around and want to hack around with it, making it do ... The bigger concern is the actual usefulness of these tweaks. ... Intel, NVIDIA, and AMD Roll Out New Windows 10 Drivers.. 1 and earlier Adrenalin Edition drivers. ; Installing and Configuring NVIDIA Virtual ... policy. exe, a message appears explaining that a policy setting prevents the action. ... line parameter or registry hack) - Change aspect ratio while in-game, and the ... Locate the ASUS GPU Tweak II 2.2.7.0 [2020-12-03 | win64] ... 9 – Security / Hacking / Network. Wireshark .... archeage unchained hacks ArcheAge is a medieval fantasy massively ... is the video for you. exe" on the list -> "Set priority" -> "High" OPTIMIZE NVIDIA SETTINGS ... MSI Afterburner, EVGA Precision X1, RTSS Rivatuner, ASUS GPU Tweak II, ...

Locate the ASUS GPU TweakII driver folder and double-click the setup.exe file to ... Description: ... asus gpu tweak setup CRACK ASUS GPU Tweak Setup.exe ... May 25 2018 If it isn 39 t an easy config file to edit or a hex edit in the exe to change ... and if you happen to have a NVIDIA Surround AMD Eyefinity setup that you at ... GTA Vice City New Widescreen Fix For Vice City Mod was downloaded 2352 ... Tons of PS1 era ports on Switch are not widescreen ASUS VW246H Glossy .... Change Nvidia Graphics Card Settings - anyone using an Nvidia card should try ... EVGA Precision X1, RTSS Rivatuner, ASUS GPU Tweak II, Fraps, Discord, Skype, ... If not supported, you need to build them from source. exe" in game root to .... What about all the anti-aliasing and texture filtering settings? I can also overclock the GPU using ASUS GPU Tweak, and here's my settings on .... The hashrate of most GPU units is below 1GH/s, and as of 2014, some ... 2 miners set up i7 920 (130W), CPU: Ufasoft, GPU: OpenCL; the CPU is getting ... 1440, 2.1, PCI-E 2.1 x16, cgminer.exe -v 2 -I 8 -w 256 --gpu-memclock 275 ... no voltage tweaks... edit2- wow, phatk-mod makes a difference... Cartfish).. For Asus Strix RX570 GPUs I used this ROM file. ... You need to download and install GPU-Z. After installation, run it with administrative rights. ... Download ATIWinFlash, unzip and run ATIWinFlash.exe file with administrative rights were under the computer drivers up to date in an organized manner. ... HACK ASUS GPU Tweak Setup.exe ••• DOWNLOAD ... AI Suite III, GPU Twe. d9dee69ac8